# **BURE AUT I QUE**

**" W ORD INT ERMÉDI A IRE "**

## **Objectifs**

Devenir plus efficace dans l'utilisation de Word ; maîtriser les commandes avancées ; concevoir rapidement tout type de document Word

### Programme

- **Rappels sur l'élaboration d'un document Word**
	- Création, enregistrement, gestion du document (Saisie, suppression, copie du texte, etc.)
	- Rappels sur la mise en forme d'un document Word (polices, styles, numérotation des pages, etc.)
- **Créer et utiliser les styles**
	- Réorganiser le document avec le mode plan
	- Manipulation du plan et travail en mode plan
	- Numéroter automatiquement les titres de chapitres
	- Créer et mettre à jour les tables de matières et les tables d'index
- **Travail avec des tableaux sur Word**
	- Création et saisie de tableaux
	- Structure du tableau
	- Mise en forme du contenu du tableau.
	- Gestion du texte dans un tableau.

#### **Fusion et publipostage**

- Constitution de la source de données (Excel)
- Création du document de fusion sous Word
- Préparation et réalisation de la fusion

#### **Construire des formulaires**

- Saisir le modèle
- Insérer et définir les zones de saisie
- Utiliser les sections
- Verrouiller le document et remplir les formulaires

*(Le test est réussi si le candidat obtient au moins 75% de bonnes réponses)* Taux de réussite à la certification Traitement de Texte ICDL : Notre centre Nexadis : 81% / Taux National : 47%

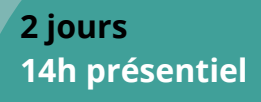

**INTRA Remis sur devis après étude des besoins** (De 2 à 6 stagiaire/grp)

6 Pers. Max

Pré-requis : Maitriser les bases de Word

Nombre de stagiaires/session :

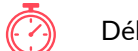

Délais d'accès : 3 semaines

Public : Toute personne amenée à utiliser Word

## Pédagogie

Cours théoriques & exercices pratiques Les exercices augmentent progressivement en difficulté au travers, d'échanges, d'études de cas et de mise en situation.

## Validation de la formation

Avant la formation une évaluation en ligne vous permettra de tester votre niveau

À la fin de la formation, évaluez et certifiez votre niveau de connaissances grâce à la certification ICDI<sup>®</sup>

À l'issue du stage, une attestation de fin de formation sera délivrée aux stagiaires ayant participé à la formation

*Accessibilité PSH, un référent à votre écoute*